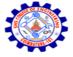

SNS COLLEGE OF ENGINEERING Kurumbapalayam (Po), Coimbatore – 641 107 An Autonomous Institution

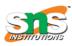

Accredited by NBA – AICTE and Accredited by NAAC – UGC with 'A' Grade Approved by AICTE, New Delhi & Affiliated to Anna University, Chennai

# DEPARTMENT OF COMPUTER SCIENCE AND ENGINEERING-IOT Including CS&BCT

#### UNIT-II

# TRANSACTION CONTROL

Transaction Control Language(TCL) commands are used to manage transactions in the database.

These are used to manage the changes made to the data in a table by DML statements. It also allows statements to be grouped together into logical transactions.

### **COMMIT** command

COMMIT command is used to permanently save any transaction into the database.

When we use any DML command like INSERT, UPDATE or DELETE, the changes made by these commands are not permanent, until the current session is closed, the changes made by these commands can be rolled back.

To avoid that, we use the COMMIT command to mark the changes as permanent.

Following is commit command's syntax,

COMMIT;

EXAMPLE: REFER LAB MANUAL

# **ROLLBACK command**

This command restores the database to last commited state. It is also used with SAVEPOINT command to jump to a savepoint in an ongoing transaction.

If we have used the UPDATE command to make some changes into the database, and realise that those changes were not required, then we can use the ROLLBACK command to rollback those changes, if they were not committed using the COMMIT command.

Following is rollback command's syntax,

ROLLBACK TO savepoint\_name;

# EXAMPLE: REFER LAB MANUAL